# **Petri Nets**

#### http://d3s.mff.cuni.cz

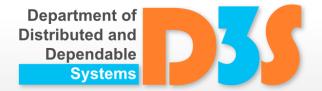

#### Pavel Parízek

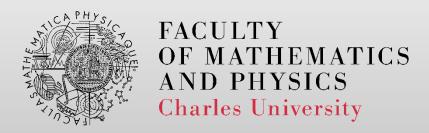

#### **Petri nets**

- Modeling language
  - concurrent and distributed SW systems
  - reactive systems (asynchronous events)
- Notations: graphical, mathematical

- Many variants and extensions
  - Basic (ordinary)
  - Colored (CPN)
  - Hierarchical nets

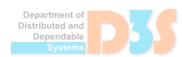

### **Basic elements**

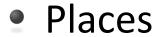

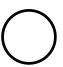

Transitions

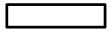

Arcs

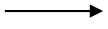

Tokens

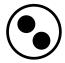

### **Semantics**

- Marking
  - Function  $M : P \rightarrow N$

- Transitions
  - Enabled: when input places contain enough tokens
  - Firing (execution)
    - Removing tokens from input places
    - Adding tokens to output places

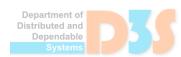

# **Examples**

- Conflicting transitions
- Independent transitions

Synchronization

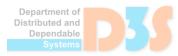

### **Definition**

Petri net is a tuple (P, T, A, w,  $M_0$ ), where:

$$A \subseteq (P \times T) \cup (T \times P)$$

$$P \cap T = \emptyset$$
 (disjunct)

w:  $A \rightarrow N$  is a weight function

 $M_0$ : P  $\rightarrow$  N is the initial marking

Reachability graph R

$$M_0 \in R$$

 $M \in R \land t \in T$  enabled in M s.t.  $M \rightarrow_t M' \Rightarrow M' \in R$ 

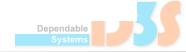

# **Example: dining philosophers**

- Two philosophers
- Two shared forks

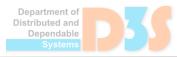

## **Properties**

- Reachability of M
  - $\blacksquare$  3 sequence of transitions from  $M_0$  to M
- Reachable markings R(M)
- Coverability of M
  - $\exists M' \in R(M_0)$  such that  $\forall p \bullet M'(p) >= M(p)$

Applications: verification, simulation, analysis

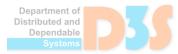

### **Variants**

- Ordinary Petri net
  - every arc has the weight 1
- State machine
  - every transition has exactly one input place and one output place

Colored Petri Nets

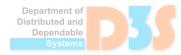

# **Colored Petri Nets (CPN)**

- Support for data types and manipulation
- Multiple types of tokens (colors)
  - data type = set of values ≈ set of colors
  - token value ≈ token color
- New elements
  - Places: color sets (allowed token types)
  - Transitions: guard conditions (enabling)
  - Arcs: arc expressions (transferring values)

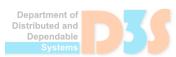

### **CPN: usage**

#### Example

- Distributed storage system with a very simple protocol for synchronization
  - Entities: client, server, data storage

#### Applications

- Communication protocols
- Distributed algorithms
- Control for embedded systems

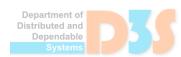

### **Tools**

- Popular editors for creating diagrams
  - <u>https://app.diagrams.net/</u> (draw.io)
- PetriDotNet
  - http://inf.mit.bme.hu/en/research/tools/petridotnet
- CPN Tools
  - http://cpntools.org/
  - http://cpntools.org/download
- CPN IDE
  - https://cpntools.org/cpn-ide/
- PIPE 2
  - http://pipe2.sourceforge.net/

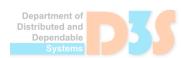

#### Literature

- Basic Petri Nets
  - https://en.wikipedia.org/wiki/Petri net
    - Further details and references to various literature

- Colored Petri Nets
  - K. Jensen. A Brief Introduction to Coloured Petri Nets. Invited talk at TACAS 1997, LNCS 1217

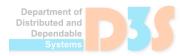